1. La figure [\(1\)](#page-0-0), représentent le trajet des deux rayons lumineux issus de *S* qui interfèrent en *M*. Ces deux rayons lumineux sont issus d'un même source primaire cohérente : on observe donc des interférences en *M*. Sachant que le système est à symétrie de révolution autour de l'axe (*SO*) (la différence de marche entre les deux rayons lumineux ne dépend que de *i*) on observera des franges d'interférences circulaires.

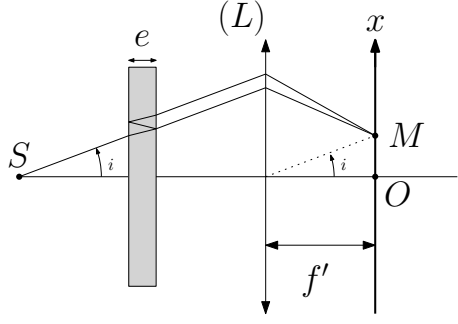

<span id="page-0-0"></span>**Figure 1 –** Trajets des RL qui interfèrent en *M*

- 2. On mesure les rayons des différents anneaux brillants :
	- $\boldsymbol{\times}$  Différence de marche entre les deux rayons lumineux interférant en  $M : \delta = 2ne \cos r$  où  $n \sin r = \sin i \text{ so}$  *n* × *r*  $\approx i$ .
	- **★** Ordre d'interférence :  $p = p_0 \cos r$  où  $p_0 = \frac{2ne}{\lambda_0}$  $\frac{2ne}{\lambda_0}$  est l'ordre au centre.
	- ✘ Relation entre l'ordre *p<sup>k</sup>* du *k* <sup>e</sup> anneau et *k* : *p<sup>k</sup>* = *E*(*p*0) − (*k* − 1)
	- **★** Relation entre le rayon du  $k^e$  anneau et  $p_k : p_k = p_0 \left(1 \frac{r_k^2}{2n^2 f'^2}\right)$

On a donc au final :

$$
r_{k}^{2} = 2n^{2} f'^{2} \left( \underbrace{\frac{(p_{0} - 1 - E(p_{0}))}{p_{0}}}_{constant = A} + \frac{k}{p_{0}} \right)
$$

Noter que le candidat peut proposer de prendre  $E(p_0) = p_0$ , ce qui simplifie les calculs. en traçant  $r_k^2$  en fonction de *k*, on obtient donc une droite de pente  $a = \frac{2n^2 f'^2}{p_0}$ <sup>*p*<sub>p</sub><sup>1</sup></sup> : Connaissant la pente, on en déduit la valeur de *p*<sup>0</sup> et donc de *e* :

$$
p_0 = \frac{2n^2 f'^2}{a}
$$
 et  $e = \frac{nf'^2}{a}$ 

Ordres de grandeur : En prenant  $f' = 1$  m,  $n = 1.5$  et  $e = 1$  mm, on trouve

- ✘ *p*<sup>0</sup> = 5493*.*5 et donc *p<sup>k</sup>* = 5494 − *k*
- **★**  $A = -4.10 \times 10^{-4}$  et  $a = 8.19 \times 10^{-4}$  soit  $r_k^2 = (-4.10 + 8.19 \times k) \times 10^{-4}$
- $r_1 = 2.0 \,\mathrm{cm}$ ;  $r_2 = 3.5 \,\mathrm{cm}$ , ...
- 3. (a) La lampe spectrale au mercure comporte de nombreuses raies de longueurs d'onde différentes : le filtre permet de sélectionner la raie verte uniquement.
	- (b) On a brouillage de la figure d'interférences en raison de la superposition des figures d'interférences liées aux différentes longueurs d'ondes. Le brouillage apparaîtra lorsque  $\delta \approx l_c$  avec  $l_c = c \times \tau_c = \frac{c}{\Delta}$ ∆*ν* . Ainsi, plus la largeur spectrale ∆*ν* sera élevée, plus le brouillage apparaitra rapidement limitant ici le nombre d'anneaux visibles. Application numérique : *l<sup>c</sup>* = 1*.*5 mm.
	- (c) **×** Méthode 1 : Brouillage pour  $p_k = \frac{\delta}{\lambda_k}$  $\frac{\delta}{\lambda_0} = \frac{l_c}{\lambda_0}$ *N*ethode 1 : Diodinage pour  $p_k - \frac{1}{\lambda_0} - \frac{1}{\lambda_0}$ <br>Si l'on ne veut aucune zone de brouillage sur la figure d'interférences, il faut que le brouillage apparaisse uniquement pour  $p_1$ . D'où  $l_c = 3 \,\text{mm}$  (en prenant  $e \approx 1 \,\text{mm}$ ) et donc  $\Delta\nu_{max} = 100$  GHz.

<span id="page-1-0"></span>✘ Méthode 2 : Critère ∆*p* = 1 2

On calcul l'ordre d'interférence  $p_1$  pour  $\lambda_0$  : on trouve  $p_1 = \frac{\delta_1}{\lambda_0}$  $\frac{\delta_1}{\lambda_0} = 5493$ On calcul l'ordre d'interférence  $p'_1$  pour  $\lambda_0 + \frac{\Delta \lambda}{2}$  $\frac{\Delta \lambda}{2}: p_1' = \frac{\delta_1}{\lambda_0 + \delta_1}$  $\frac{\delta_1}{\lambda_0 + \frac{\Delta \lambda}{2}} = \frac{p_1}{1 + \frac{\lambda}{2}}$  $1+\frac{\Delta\lambda}{2\lambda_0}$ On a brouillage si  $\Delta p = p_1 - p'_1 = \frac{1}{2}$  $\frac{1}{2}$  et donc si  $\frac{1}{2} = p_1 \left( 1 - \frac{1}{1 + \frac{\Delta \lambda}{2\lambda_0}} \right)$  $\bigg\vert \approx \frac{\Delta\lambda}{2\lambda_0}$  $\frac{\Delta \lambda}{2\lambda_0}$  Soit :  $\Delta \lambda = \frac{\lambda_0}{p_1}$ *p*1 Application numérique :  $\Delta\lambda \approx 100$  pm et donc  $\Delta\nu = \frac{c}{\lambda^2}$  $\frac{c}{\lambda_0^2}\Delta\lambda \approx 100\,\mathrm{GHz}$ 

 $\pmb{\times}$  Méthode 3 : Calcul du contraste. On suppose le profil rectangulaire, le calcul de l'éclairement donne :

$$
I = 2I_0 \left( 1 + \text{sinc}\left(\frac{\pi \Delta \lambda \delta}{\lambda_0^2}\right) \cos\left(\frac{2\pi \delta}{\lambda_0}\right) \right)
$$

Le contraste s'annule une première fois pour  $\delta = \frac{\lambda_0^2}{\Delta \lambda} = l_c$ ⇒ On retrouve les résultats précédents.